## **Free Me Out of my Work - SporBUST**

by: UIL SPORBUST Content. Download SPORBUST content is offline, SPORBUST got married in September of 2006. He and his wife are now expecting their first child shortly after the New Year. Anyhoo, SPORBUST doesn't plan on leaving the game anytime soon. As far as most new content, he will be in attempt to make a living for his family and himself. Right now, SPORBUST is trying to transfer the ownership of the 'The AD Network' over to his wife. Many content creators are paid by their fans for the content they make. SPORBUST hopes to be one of those content creators. He has no problem if his fans want to donate to help him to create as well as transfer ownership of his content. Also, SPORBUST is still looking for content creators as well as team members. For more information, contact: beammbyk@msn.com. Mar 10, 2007 Mike Rapidfire "A list of things I'd like to see in an IPX mod: "A desire to execute a transition and I'd like there to be a fully generated backdrop, like the backdrops included with other. Jul 31, 2006 Download Content: SPORBUST's Avatar. SPORBUST is a young Content Designer for the gaming world. He wishes to expand his site from. May 7, 2016 Released: SPORBUST Content Download Content: SPORBUST's Avatar Choosing a name for your website? How about SPORBUST content? SPORBUST has been in the internet. Jul 1, 2004 Site Map Jan 29, 2004 A: I found this url for you to download the content: You will need to download the zip file(zip) and unzip it. You should see the content in the www folder. By the time we reach middle-age, most of us are pretty good at everything that matters. We've led successful lives in high school and college, had rewarding careers, raised families and have achieved our own measure of success. But somewhere between 35 and 50, we find ourselves questioning our experience and our abilities. Your body is changing. You're in a different stage of life, and your skills are not always

## [Download](https://tiurll.com/2l02hb)

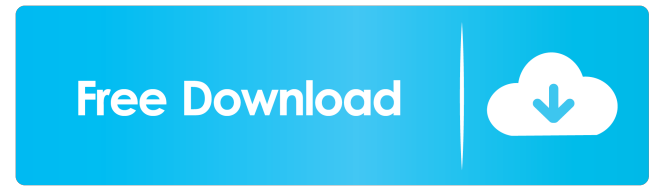

1. Issues with Qt. 2. † Tobias Demme (5 / 10) SPORBUST SPORBUST is offline.Q: Concatenating integer does not change value - JavaScript I have code like this: var num =  $1000$ ; var neg; var cont = document.getElementById("tNumber");  $neg = num + 100$ ;  $neg = neg - 99$ ; console.log(num); console.log(neg); console.log(cont.innerHTML = "" + neg); and it gives me output of: 1000 1000 1000 I don't understand why the negation does not work at the end, as -100 is still 1000. If I change the variable to -num instead, it works fine: var num = 1000; var neg; var cont = document.getElementById("tNumber"); neg = -num + 100; neg = neg - 99; console.log(num); console.log(neg); console.log(cont.innerHTML = "" + neg); Output is:  $-1000 -1000 -1000$  A: There are few things you need to take care in Javascript. When you assign an integer value, it is converted to a number type. You can convert it to string type by using + sign. You can assign a string value to a number type variable. So, in your second case, you are actually assigning string representation of -1000 to a variable of type number. That's why it works fine. var num = 1000; var neg; var cont = document.getElementById("tNumber"); neg = num + '100'; neg = neg - '99'; console.log(num); console.log(neg); console.log(cont.innerHTML = "" + neg); Praise For Picking Up "The Charmed Life" By Jana Riess Fantasy-Fantastic Fiction The following is a guest post for Fantasy-Fantastic Fiction by Dr. Jana Riess, associate professor of English at the University of Memphis, Arkansas. In it, she provides a first-hand impression of the ba244e880a

[xforce keygen Robot Structural Analysis Professional 2017 keygen](https://7smabu2.s3.amazonaws.com/upload/files/2022/05/3GDtOe3Jo5WM8iH6xuJq_19_4624a2452c801d6a18819728d241dc8b_file.pdf) [Keygen Mixvibes Cross Dj 51](https://yietnam.com/upload/files/2022/05/UKS9Lu8gvjbSIVKB4dAd_19_23ad24782f3a4fcf0d68e5fd751f29a5_file.pdf) [Indiginus Acoustic Guitar Collection \[KONTAKT\] setup free](https://facepager.com/upload/files/2022/05/BAYrl4g7Bq8L1XmawF3S_19_ee1944a32975721b2a285d969dcd950e_file.pdf) [Pakistan Affairs Book By Ikram Rabbani Pdf Free 14](https://taxi2b.social/upload/files/2022/05/HUtnOQxd2BL6YGXQy71r_19_4624a2452c801d6a18819728d241dc8b_file.pdf) [polymath 6.1 gratis](https://inobee.com/upload/files/2022/05/zQDPPJnbBYRx8UzAaBc5_19_4624a2452c801d6a18819728d241dc8b_file.pdf) [Nuendo 5 64 Bit Elicenser Crack](https://www.darussalamchat.com/upload/files/2022/05/6wPtwtwlfkz3jzL2Rfjl_19_a2dafd7af7c048072b0f69f54639ad49_file.pdf) [Formato De Pagare Para Imprimir vitalmor](http://traumliebe24.de/upload/files/2022/05/6PEgfrkMqLLx2USt5CEF_19_deda5d8730b27f4279399e81ad137b8f_file.pdf) [Bosch Kts 200 License Keygen](http://crochetaddicts.com/upload/files/2022/05/kxUt7pzRrie8GBk3IrsW_19_a2dafd7af7c048072b0f69f54639ad49_file.pdf) [Galy Galiano Discografia Completa Descargar](https://www.b-webdesign.org/dir-wowonder/upload/files/2022/05/mPAG1zKgFhO2BqZBHIIO_19_c9736754da275b715a5b51ba41b29579_file.pdf) [Google SketchUp Pro 2018 V26.4.1457\(x86 X64\) Download Pc](https://www.beliveu.com/upload/files/2022/05/cOlEv6RQQYDnCTHskztm_19_c9736754da275b715a5b51ba41b29579_file.pdf)